### More Perl Basics

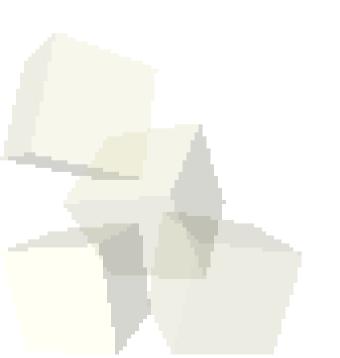

3-24-2010

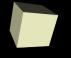

### **Opening Discussion**

Do you have any questions about any aspect of the class at this point?

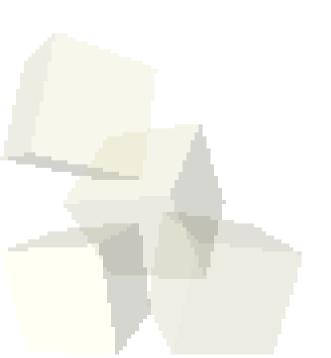

## Recap of Last Class

- What can you tell me about Perl?
  - Variables and types
  - Comments
  - Syntax

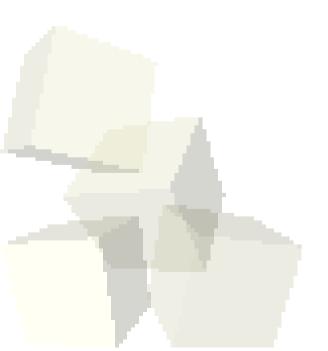

#### Files

- The open and close commands are used to open and close files.
  - open(FILE\_HANDLE,\$filename);
  - close FILE\_HANDLE;
- Putting a file handle in angle braces, <...>, will read from that file.

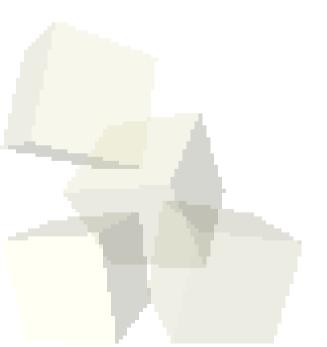

#### Arrays/Lists

- List literals are specified with parentheses and have the values inside separated by commas.
- Array variables are prefixed with @, but only when referring to the whole list.
- We get out elements with []. Because we are pulling out a single scalar the variable is preceded with a \$.
- Negative indexes count back from the end of the list.
- Push and pop.
- Reverse and sort.

#### Context

- How Perl interprets many statements depends on the context. Normally scalar vs. list context.
- If you read a file in a scalar context it will give you back one line from the file. If you read it in a list context it will give you a list with all the lines.

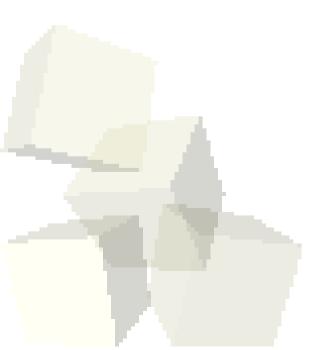

#### **Problems**

■ Let's continue to play around in Perl and do some reading from files to see how different things work.

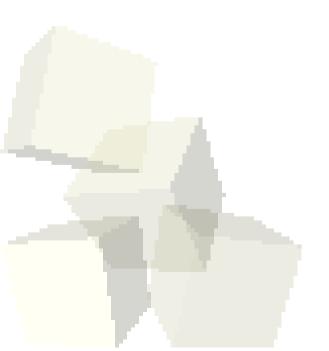

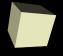

# Closing Remarks

■ Projects due Friday.

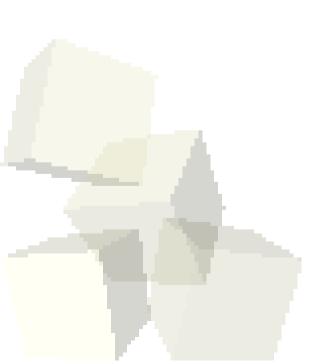